**[曲飞](https://zhiliao.h3c.com/User/other/0)** 2006-09-11 发表

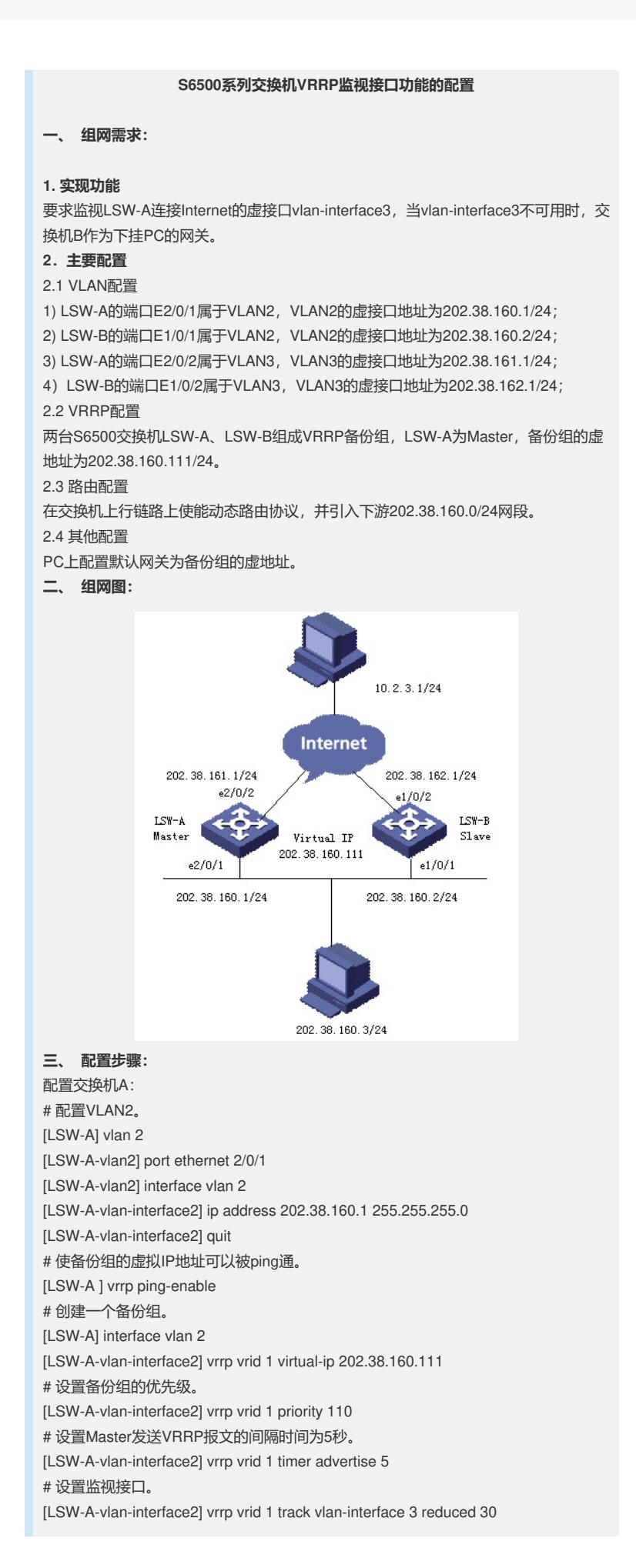

配置交换机B:

# 配置VLAN2。

[LSW-B] vlan 2

[LSW-B-vlan2] port ethernet 1/0/1

[LSW-B-vlan2] interface vlan 2

[LSW-B-vlan-interface2] ip address 202.38.160.2 255.255.255.0

[LSW-B-vlan-interface2] quit

# 使备份组的虚拟IP地址可以被ping通。

[LSW-B] vrrp ping-enable

# 创建一个备份组。

[LSW-B] interface vlan 2

[LSW-B-vlan-interface2] vrrp vrid 1 virtual-ip 202.38.160.111

# 设置Master发送VRRP报文的间隔时间为5秒。

[LSW-B-vlan-interface2] vrrp vrid 1 timer advertise 5

#路由配置略

## **四、 配置关键点:**

1 正常情况下交换机A行使网关的职能,当交换机A的接口vlan-interface 3不可 用时,交换机A的优先级降低30,低于交换机B优先级,交换机B将抢占成为Master行 使网关的职能。

2 当交换机A的接口vlan-interface3恢复工作后,交换机A能够继续成为Master行 使网关的职能。